Electronic Supplementary Material (ESI) for Journal of Materials Chemistry C. This journal is © The Royal Society of Chemistry 2017

# **Supporting Information**

## **The experimental atomic coordinate given below are used to analysis the**

#### **ferroelectric polarization.**

Space group name P 1 Lattice parameters a b c alpha beta gamma 8.55340 8.55340 11.16200 90.0000 90.0000 120.0000

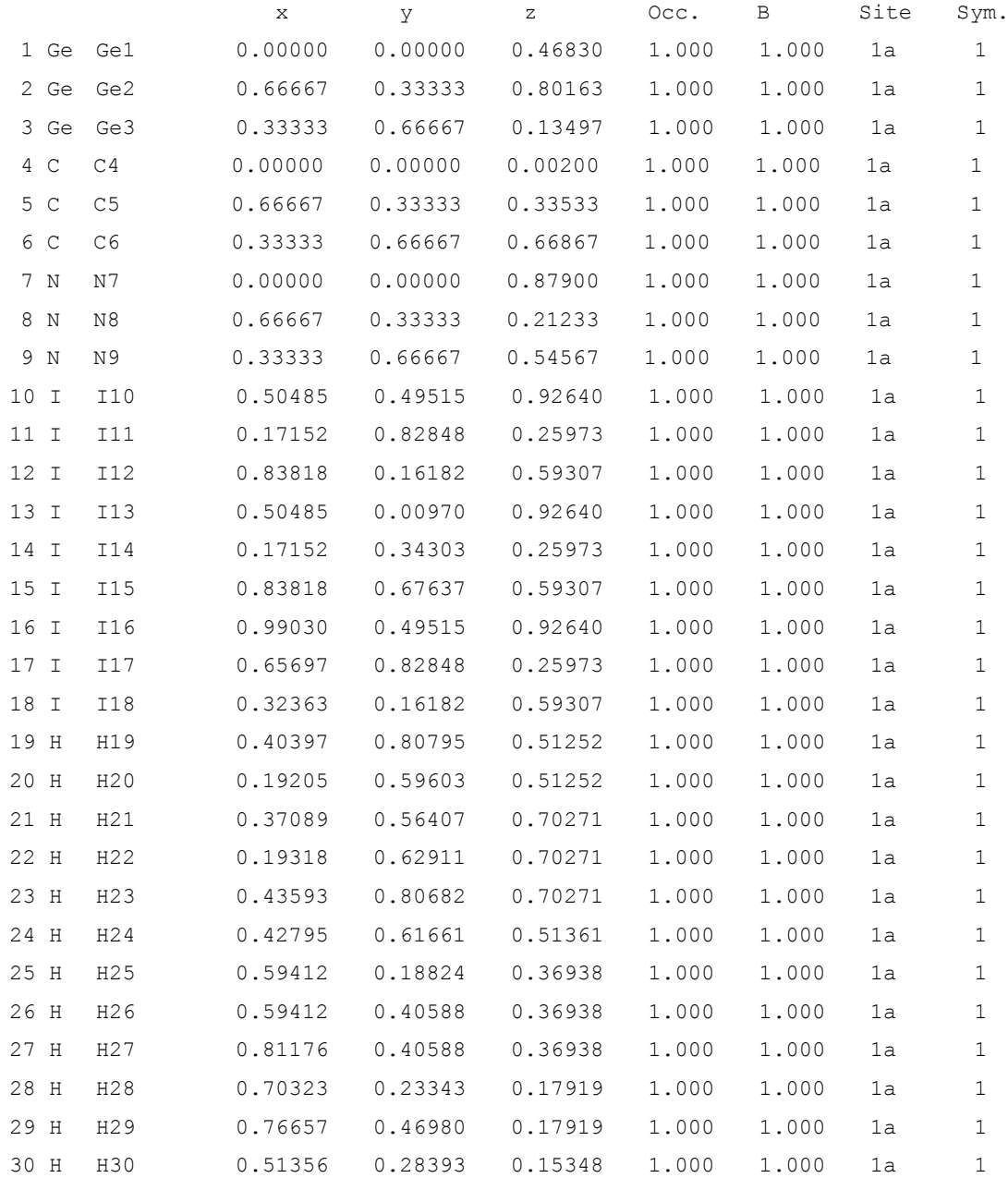

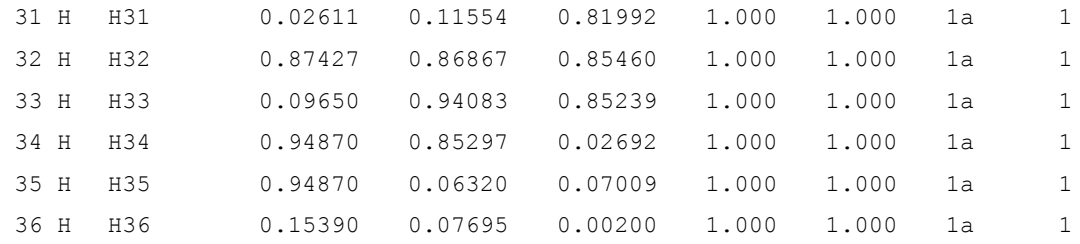

## **Analysis the ferroelectric polarization via classic point charge model method**

Firstly, we expand the primitive cell to the  $3\times3\times3$  super cell, then cut off one unit cell given below to predict its ferroelectric polarization via the point charge model method. The unit cell's atomic coordinates that we choose are listed as follows:

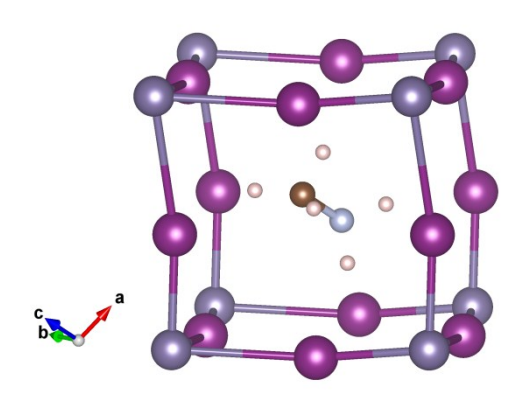

Figure S1: The primitive cell of MAGeI3.

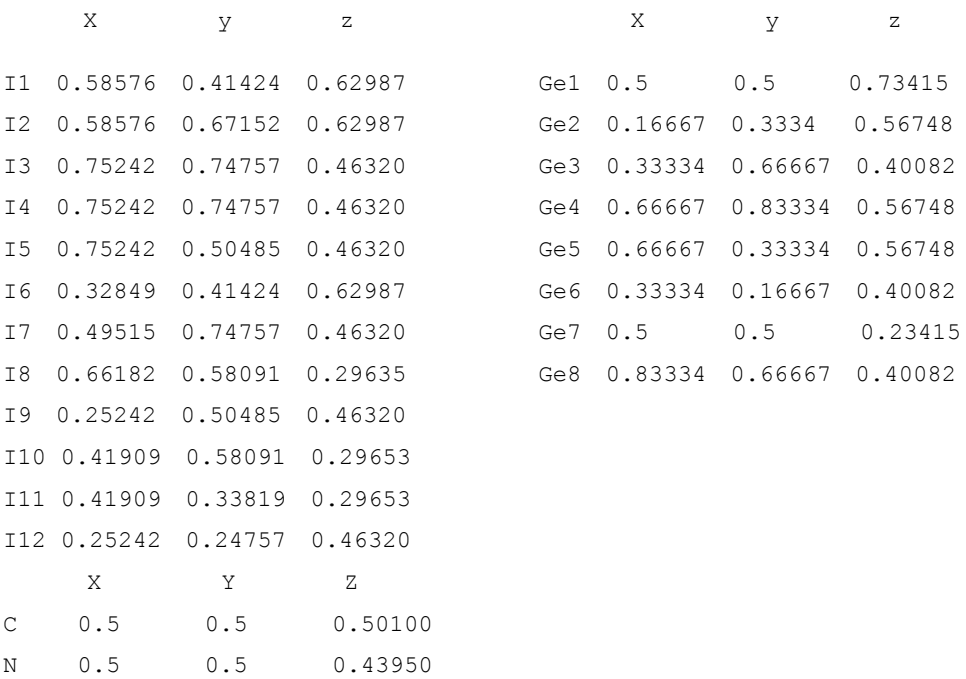

The equivalent charge center of  $Ge^{2+}$  and I ions can be calculated by using the

formula: 
$$
X_C = \frac{\sum q_i x_i}{\sum q_i}
$$
,  $Y_C = \frac{\sum q_i y_i}{\sum q_i}$ ,  $Z_C = \frac{\sum q_i z_i}{\sum q_i}$ ,  $x_i$ ,  $y_i$  and  $z_i$  refer to the atomic

coordinates. The  $q_i$  refers to the charge. For Ge ions,  $q_i = +2e$ , for I ions,  $q_i = -e$ . The calculated atomic coordinates of equivalent charge center of I ions are:

$$
(0.501665 \quad 0.4999 \quad 0.4632)
$$

Also the calculated atomic coordinates of equivalent charge center of  $Ge^{2+}$  ions are:

$$
(0.501665 \quad 0.5000 \quad 0.48415)
$$

The atomic coordinates of positive charge center of MA cation are  $(0.5 \quad 0.5 \quad 0.477)$ due to the most positive charge localized on the NH3 group. Thus, the calculated relative position r between  $Ge^{2+}$  and I ions is mainly along the c axis, equaling to  $0.7\text{\AA}$ . The displacement r between MA cation and I ions is  $0.3103\text{\AA}$  along the c axis. The volume of the unit cell is V=236 Å<sup>3</sup>. Via point charge model method,  $P_{Ge-1} = \frac{qr}{V} =$ o o

$$
\frac{2e \times 0.7 \text{ A}}{236 \text{ A}^3} = 10.37 \text{ }\mu\text{C/m}^3. \quad p_{\text{M}^{4-1}} = \frac{qr}{V} = \frac{e \times 0.3103 \text{ A}}{236 \text{ A}^3} = 2.1 \text{ }\mu\text{C/m}^3. \text{ Here } e = 1.6 \times 10^{-3}
$$

<sup>19</sup>C. The calculated  $p_{M-A}$  = 2.1  $\mu c / cm^3$  via classic point charge model is accord with the results 2.4  $\mu$ c / *cm*<sup>3</sup> via berry phase method. Although the  $P_{Ge-1}$  via point charge model is less than the results via berry phase method, but two methods all predict a huge ferroelectric polarization along the c axis.

#### **Analysis spin-orbit coupling(SOC) effect**

The material of  $CH_3NH_3GeI_3$  regarded as solar cell candidates with high performance won't be affected by spin-orbit coupling(SOC) effects. This is because that the Ge(No.32) element at conduction band bottom(CBM) is not so heavy compared with the traditional heavy metal, which locate after No. 53 in periodic table. Only the atomic number greater than No.53 such as Pb, Bi, Po can be affected by SOC effects markedly. Based on the above consideration, the SOC effects will not be considered in perovskite  $CH<sub>3</sub>NH<sub>3</sub>GeI<sub>3</sub>$ .

#### **Elastic constants tensor calculation**

We employed more tense  $12 \times 12 \times 10$  k-meshes to calculate the elastic constants tensor  $C_i$  by using the optimized structure as the  $C_i$  is sensitive to high-precision energy  $\Delta E$  take a derivative with respect to lattice dilation  $\Delta l$ . The calculated  $C_i$  is sixth-order tensor listed below:

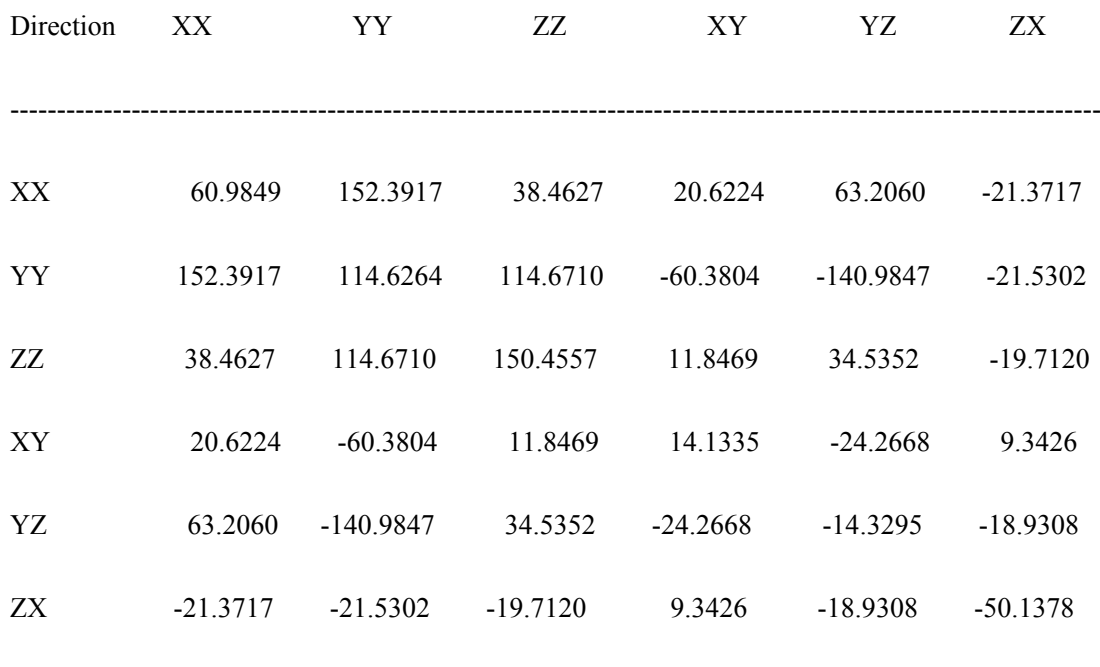

#### **Deformation potential calculation**

The deformation potential constant  $E^i$  of the VBM for hole or CBM for electron along  $[1\ 0\ 0]$ ,  $[0\ 1\ 0]$  and  $[0\ 0\ 1]$  direction are defined as energy change  $\Delta E$  as the function of deformation of lattice  $\Delta l / l_0$ . Here  $\Delta l / l_0$  are expressed as: 0.990 $l_0$ , 0.995

---------------------------------------------------------------------------------------------------------------------

 $l_0$ ,1.000 $l_0$ , 1.005 $l_0$  and 1.010 $l_0$ . We only listed calculated deformation potential constant  $E^i$  as below due to highest carrier mobility along [0 0 1] direction.

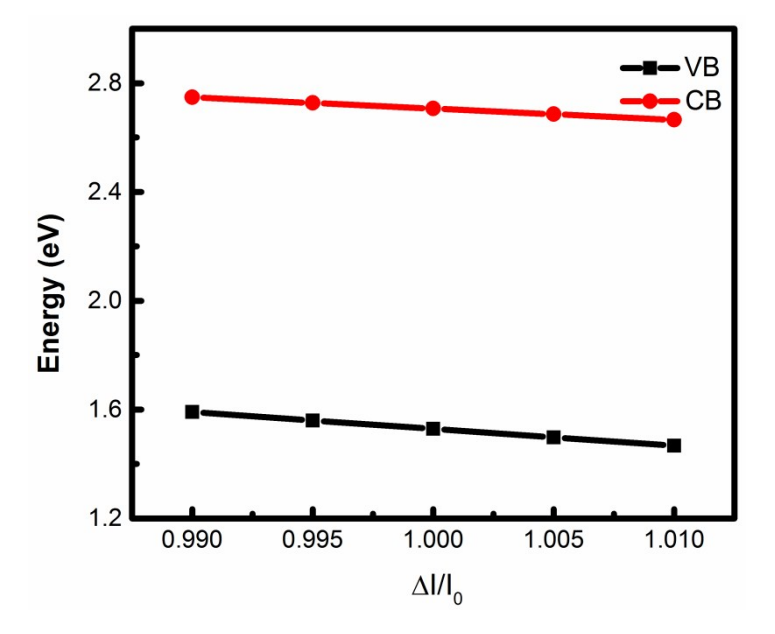

## **Appendix:**

#### **The code for calculating the ferreoelectric polarization**

```
parameter (natom=20)
```
double *precision* 

ionw(natom,3),ionw0(natom,3),iondw(natom,3),iondw0(natom,3),polax,polay,polaz

double precision x(natom,3),x2(natom,3),xx(natom,3),xx2(natom,3)

double precision pol(3),pold(3)

double precision polat(3),polae(3),polai(3),polai(3)

double precision polatc(3),polaec(3),polaic(3),polaic0(3)

double precision  $b2(3,3),c2(3,3),lS(4),JS(4)$ 

character(2) ch

double precision A1(3,3),a2(3,3),latticea,latticeb,latticec,alfa,beta,seta,volum

natom1=3; natom2=3; natom3=3; natom4=9; natom5=18

$$
val1=4.0; val2=4.0; val3=5.0; val4=7.0; val5=1.0;
$$

pol(1)=0.6136; pol(2)= -0.37472; pol(3)= 5.85605

!!!!!!!!!!!!!!!! read cell file "cell"

open(10,file='CONTCAR')

open(11,file='POSCAR')

read $(10,*)$ 

read(10,\*)cons2

 $READ(11,*)$ 

READ(11,\*)CONS1

do  $i=1,3$ 

read $(10,*)(a2(i,j),j=1,3)$ 

READ(11,\*)(A1(I,J),J=1,3)

enddo

read $(10,*)$ 

read $(10,*)$ 

read $(10,*)$ 

read $(11,*)$ 

read $(11,*)$ 

read $(11,*)$ 

do i=1,natom

read $(10,*)(xx(i,j),j=1,3)$ 

read $(11,*)(x(i,j),j=1,3)$ 

enddo

close(10)

 $close(11)$ 

A1=A1\*CONS1

a2=a2\*cons2

latticea=sqrt(a2(1,1)\*a2(1,1)+a2(1,2)\*a2(1,2)+a2(1,3)\*a2(1,3)) latticeb=sqrt(a2(2,1)\*a2(2,1)+a2(2,2)\*a2(2,2)+a2(2,3)\*a2(2,3)) latticec=sqrt(a2(3,1)\*a2(3,1)+a2(3,2)\*a2(3,2)+a2(3,3)\*a2(3,3)) alfa=acosd((a2(2,1)\*a2(3,1)+a2(2,2)\*a2(3,2)+a2(2,3)\*a2(3,3))/latticeb/latticec) beta=acosd((a2(1,1)\*a2(3,1)+a2(1,2)\*a2(3,2)+a2(1,3)\*a2(3,3))/latticea/latticec)  $seta = a cos d((a2(1,1)*a2(2,1)+a2(1,2)*a2(2,2)+a2(1,3)*a2(2,3))/a$ atticea/latticeb) volum=latticea\*latticeb\*latticec\*dsqrt(1-cosd(alfa)\*\*2-cosd(beta)\*\*2-

cosd(seta)\*\*2 &

+2\*cosd(alfa)\*cosd(beta)\*cosd(seta))

!!!!!!!!!!!! ions location polariztion

do i=1,natom

if  $(i \leq =$ natom1) then

 $i$ ondw $0(i,:)=(x(i,:))$ \*val1

 $i$ ondw $(i,:)=(xx(i,:))$ \*val1

```
elseif (i<=natom1+natom2) then
```
iondw0(i,:)= $(x(i,:))$ \*val2

 $i$ ondw $(i,:)=(xx(i,:))$ \*val2

elseif (i<=natom1+natom2+natom3) then

iondw0(i,:)= $(x(i,:))$ \*val3

 $i$ ondw $(i,:)=(xx(i,:))$ \*val3

elseif (i<=natom1+natom2+natom3+natom4) then

iondw0(i,:)= $(x(i,:))$ \*val4

 $i$ ondw $(i,:)=(xx(i,:))$ \*val4

elseif (i<=natom1+natom2+natom3+natom4+natom5) then

 $i$ ondw $0(i,:)=(x(i,:))$ \*val5

 $i$ ondw $(i,:)=(xx(i,:))$ \*val5

endif

enddo

do i=1,natom

```
polai0(:)=polai0(:)+iondw0(i,:)
```

```
polai(:)=polai(:)+iondw(i,:)
```
enddo

!!!!!!!!!!!!!!!!!!! transvert cartesian to fractional coordinates

 $b2=a2$ 

call BRINV(b2,3,L,IS,JS)

do  $j=1,3$ 

do k=1,3

```
polae(j)=polae(j)+pol(k)*b2(k,j)
```
enddo

enddo

!!!!!!!!!!!!!!!!!!!!!!!!!!!

 $!\qquad \qquad \text{polar}(\cdot) = \text{dmod}(-\text{polae}(\cdot)+\text{polai}(\cdot)-\text{polai}(0(\cdot),1.0))$ 

```
! write(*,*)-polae(:)
```
! write(\*,\*)polai(:)

polat(:)=dmod(-polae(:)+polai(:),1.0)

 $polai(:)=dmod(polai(:),1.0)$ 

 $p$ olat $(1)$ = $p$ olat $(1)$ -1.0

 $polar(2)=polar(2)-1.0$ 

 $pola<sub>t</sub>(3)=pola<sub>t</sub>(3)-1.0$ 

write( $\sqrt{\cdot}$ ,'(a,3f10.3)')"e+ion fractional",(polat(i),i=1,3)

```
polate(:)=0.0do j=1,3
do k=1,3
   polate(j)=polate(j)+pola t(k)*a2(k,j)polaec(j)=polaec(j)+polaec(k)*a2(k,j)polaic(j)=polaic(j)+polai(k)*a2(k,j)
```
enddo

enddo

polatc(:)=polatc(:)\*16.0/volum polaec(:)=polaec(:)\*16.0/volum polaic(:)=polaic(:)\*16.0/volum

write(\*,'(a,3f10.4)')"p[elc]=",(-polaec(j),j=1,3) write(\*,'(a,3f10.4)')''p[ion]=",(polaic(j),j=1,3) write(\*,'(a,3f10.4,a)')"P[e+i]",(polatc(j),j=1,3)," C/m^2"

open(11,file='pol.dat')

write(11,'(3f10.5)')(polatc(j),j=1,3)

close(1)

end

### !!!!!!!!!!!!!!!!!!!!!!!!!!!! SUBROUTINE BRINV

SUBROUTINE BRINV(A,N,L,IS,JS)

DIMENSION A(N,N),IS(N),JS(N)

DOUBLE PRECISION A,T,D

 $L=1$ 

DO 100 K=1,N

 $D=0.0$ 

DO 10 I=K,N

DO 10 J=K,N

IF (ABS(A(I,J)).GT.D) THEN

 $D = ABS(A(I,J))$ 

 $IS(K)=I$ 

 $JS(K)=J$ 

END IF

10 CONTINUE

### IF (D+1.0.EQ.1.0) THEN

 $L=0$ 

WRITE(\*,20)

RETURN

END IF

20 FORMAT(1X,'ERR\*\*NOT INV')

DO 30 J=1,N

 $T=A(K,J)$ 

 $A(K,J)=A(IS(K),J)$ 

 $A(IS(K),J)=T$ 

30 CONTINUE

DO 40 I=1,N

 $T=A(I,K)$ 

 $A(I,K)=A(I,JS(K))$ 

 $A(I, JS(K))=T$ 

40 CONTINUE

 $A(K,K)=1/A(K,K)$ 

DO 50 J=1,N

IF (J.NE.K) THEN

 $A(K,J)=A(K,J)*A(K,K)$ 

END IF

50 CONTINUE

DO 70 I=1,N

IF (I.NE.K) THEN

DO 60 J=1,N

IF (J.NE.K) THEN

 $A(I,J)=A(I,J)-A(I,K)*A(K,J)$ 

END IF

60 CONTINUE

END IF

70 CONTINUE

DO 80 I=1,N

IF (I.NE.K) THEN

$$
A(I,K)=A(I,K)^*A(K,K)
$$

END IF

- 80 CONTINUE
- 100 CONTINUE

DO 130 K=N,1,-1

DO 110 J=1,N

 $T=A(K,J)$ 

 $A(K,J)=A(JS(K),J)$ 

 $A(JS(K),J)=T$ 

110 CONTINUE

DO 120 I=1,N

 $T=A(I,K)$ 

 $A(I,K)=A(I,IS(K))$ 

 $A(I, IS(K))=T$ 

120 CONTINUE

130 CONTINUE

RETURN

END